# Herramientas Tecnológicas para Crear Mapas Mentales para Estudiar

Descripción

En la era actual, la educación se ha visto influenciada de manera significativa por el avance de herramientas tecnológicas que permiten a los estudiantes mejorar su proceso de estudio y retención de conocimiento.En este artículo, exploraremos una de estas herramientas revolucionarias: los mapas mentales tecnológicos. Los mapas mentales no son una novedad en el ámbito del aprendizaje, pero su adaptación a la era digital ha abierto un mundo de posibilidades que está al alcance de todos los estudiantes, ya sea en el nivel escolar, universitario o en la formación continua. doraremos una de estas hentales no son una noved<br>to un mundo de posibilida<br>in intersitario o en la form

En este artículo, te presentamos una oportunidad única: nuestros [cursos gratis para desempleados](https://impulso06.com/formacion/matriculas-abiertas/curos-gratuitos-para-desempleados/) , una puerta abierta a la capacitación y al crecimiento profesional. También ofrecemos [cursos](https://impulso06.com/formacion/trabajadores/)  [gratuitos para trabajadores](https://impulso06.com/formacion/trabajadores/) , diseñados para fortalecer tus habilidades en tu campo laboral actual. Y, para mayor comodidad y accesibilidad, nuestros [cursos gratis online](https://cursosgratisonline.es/) te brindan la flexibilidad de aprender desde cualquier lugar y en cualquier momento. Descubre cómo estos recursos educativos pueden impulsar tu futuro y llevarte un paso más cerca de tus objetivos profesionales

¿Por qué deberías interesarte en esta técnica de estudio? La respuesta es simple: porque puede transformar la forma en que te enfrentas a la información, cómo organizas tus ideas y cómo finalmente la retienes en tu memoria.

Prepárate para descubrir una nueva dimensión en tu proceso de aprendizaje, donde la tecnología se convierte en tu aliada, son tu herramienta de elección para navegar por el vasto océano del conocimiento. Sigue leyendo y comencemos juntos este emocionante viaje hacia un aprendizaje más efectivo en el siglo XXI.

# ¿Qué son los Mapas Mentales?

Los mapas mentales son una técnica de representación gráfica de ideas, conceptos, información y relaciones, diseñada para estimular la creatividad, la comprensión y la retención del conocimiento. Esta técnica es una herramienta visual que permite organizar de manera lógica y jerárquica las ideas, lo que la convierte en una poderosa herramienta para la planificación, el estudio, la resolución de

problemas y la toma de decisiones.

### **Definición de mapas mentales**

En esencia, un mapa mental es una representación gráfica de un concepto o tema central, que se expande en ramificaciones de ideas conectadas. El concepto central se coloca en el centro del mapa, y a partir de él, se dibujan líneas que conectan con palabras clave, imágenes o frases cortas que representan ideas secundarias. Estas ideas secundarias a su vez pueden conectarse entre sí, creando una red de información visualmente coherente.

La técnica fue popularizada por el psicólogo británico Tony Buzan en la década de 1970, aunque sus raíces se remontan a la antigua Grecia, con el uso de diagramas conceptuales. Buzan enfatizó la importancia de utilizar colores, imágenes y palabras clave para estimular la mente y hacer que la información sea más accesible y memorable.

### **Historia y evolución de la técnica**

A lo largo de los años, los mapas mentales han evolucionado con el avance de la tecnología. En la era digital, las herramientas tecnológicas han permitido la creación y edición de manera más eficiente. Actualmente, existen numerosas aplicaciones y software que facilitan la creación de mapas mentales, lo que ha ampliado su utilidad en ámbitos educativos y profesionales. caciones y software que f<br>pitos educativos y profesi<sub>;</sub><br>do en una técnica versátil<br>de provectos y la resoluci;

Los mapas mentales se han convertido en una técnica versátil que se aplica en diversos campos, desde la educación hasta la gestión de proyectos y la resolución de problemas. Su capacidad para simplificar información compleja y fomentar la creatividad lo convierte en un recurso valioso para quienes buscan mejorar su proceso de estudio y organización del conocimiento.

# **Beneficios de los Mapas Mentales en el Estudio**

Los mapas mentales ofrecen una amplia gama de beneficios que pueden transformar tu experiencia de estudio y aprendizaje. A continuación, exploraremos algunos de los beneficios más destacados:

### **Mejora de la retención de información**

Son una herramienta efectiva para retener información. Al organizar la información de manera visual y jerárquica, tu cerebro puede procesar y recordar los conceptos con mayor facilidad. Los elementos visuales, como colores y símbolos, ayudan a destacar la información clave y a crear asociaciones mentales más sólidas, lo que resulta en una mejor retención a largo plazo.

### **Facilitan la comprensión de conceptos**

Simplifican la comprensión de conceptos complejos. Al desglosar un tema en sus componentes esenciales y mostrar las relaciones entre ellos, puedes ver de manera más clara cómo encajan todas las piezas. Esto te permite comprender conceptos abstractos o difíciles de una manera más accesible y coherente.

## **Fomentan la creatividad y la conexión de ideas**

Los mapas mentales son una plataforma ideal para fomentar la creatividad. Al permitirte expresar ideas de forma visual y flexible, te brindan la libertad de explorar nuevas conexiones y perspectivas. Puedes expandir tus pensamientos de manera no lineal, lo que a menudo conduce a ideas innovadoras y soluciones creativas a los problemas. Al unir conceptos que no parecían relacionados en un principio, puedes descubrir nuevas y emocionantes formas de abordar un tema.

Estos beneficios demuestran que son una herramienta poderosa para estudiantes de todas las edades y niveles académicos. Ya sea que estés estudiando para un examen, investigando un proyecto académico o simplemente deseas mejorar tus habilidades de retención y comprensión, pueden ser un aliado invaluable en tu viaje de aprendizaje.

# **Mapas Mentales Tradicionales vs. Mapas Mentales Tecnológicos**

Los mapas mentales, en su esencia, son una herramienta poderosa para la organización visual de ideas y conceptos. Sin embargo, en la era digital, han surgido diferencias significativas entre los mapas mentales tradicionales, creados a mano en papel, y los mapas mentales tecnológicos, que se crean con la ayuda de herramientas digitales. A continuación, exploraremos estas diferencias y las ventajas de utilizar herramientas tecnológicas para crear mapas mentales: a era digital, han surgido<br>ps a mano en papel, y los<br>digitales. A continuación,<br>lológicas para crear mapa

## **Explicación de las diferencias**

### Mapas Mentales Tradicionales:

Los tradicionales se crean a mano en papel o pizarra. Suelen ser lineales y limitados en cuanto a espacio y recursos visuales. Se dibujan utilizando bolígrafos y lápices, y a menudo, los colores son limitados. La edición y la corrección de errores pueden resultar más laboriosas.

### Mapas Mentales Tecnológicos:

Los tecnológicos se producen con la ayuda de aplicaciones y software especializados. Estas herramientas permiten una creación más rápida y flexible, con funciones de arrastrar y soltar, edición sencilla y la posibilidad de utilizar una amplia gama de colores, fuentes y elementos visuales. Además, los mapas mentales digitales se pueden guardar, compartir y editar de manera eficiente.

### **Ventajas de utilizar herramientas tecnológicas:**

Las herramientas tecnológicas ofrecen diversas ventajas sobre los mapas mentales tradicionales, incluyendo:

1. Flexibilidad y eficiencia: Las aplicaciones de mapas mentales te permiten crear, modificar y reorganizar tu mapa de manera rápida y sencilla. Puedes añadir, mover o eliminar elementos con solo unos clics, lo que ahorra tiempo y te permite enfocarte en la estructura de tus ideas en lugar de perder tiempo en la elaboración manual.

2. Colores y elementos visuales: Las herramientas tecnológicas te brindan una paleta completa de colores y la capacidad de insertar imágenes, íconos y símbolos. Esto hace que sean más atractivos y efectivos para resaltar información clave.

3. Colaboración y compartición: Puedes colaborar en tiempo real con otros estudiantes o compañeros de trabajo en mapas mentales digitales, lo que facilita el trabajo en equipo y el intercambio de ideas. Además, puedes compartir tus mapas mentales de manera sencilla a través de medios electrónicos.

4. Sincronización y acceso desde cualquier lugar: Con las herramientas tecnológicas, puedes acceder a tus mapas mentales desde cualquier dispositivo con conexión a internet. Esto te brinda la flexibilidad de estudiar y trabajar desde diferentes ubicaciones sin perder tus datos.

# Herramientas Tecnológicas para Crear Mapas Mentales

En la actualidad, existen numerosas aplicaciones y software diseñados específicamente para la creación de mapas mentales. Estas herramientas tecnológicas han simplificado y enriquecido el proceso de crearlo de manera efectiva. A continuación, presentaremos algunas de las principales aplicaciones y software disponibles, junto con una comparativa de sus funcionalidades y usos: **IDUISO** 

### MindMeister

[MindMeister](https://www.mindmeister.com/es) es una aplicación en línea que se destaca por su facilidad de uso y colaboración en tiempo real. Permite crear mapas mentales de forma sencilla y ofrece la posibilidad de compartirlos con otros usuarios. Es ideal para proyectos de equipo y permite agregar notas, enlaces y adjuntos a tus nodos.

### XMind

[XMind](https://xmind.app/) es una herramienta de creación de mapas mentales que se enfoca en la simplicidad y la versatilidad. Ofrece una amplia gama de plantillas y estilos para personalizar tus mapas, así como la opción de exportarlos en varios formatos. XMind es adecuado para usuarios individuales y equipos.

### **Coggle**

[Coggle](https://coggle.it/?lang=es) es una aplicación en línea que se caracteriza por su sencillez y facilidad de uso. Permite crear mapas mentales con una interfaz intuitiva y ofrece la opción de agregar imágenes y enlaces. Es una excelente opción para quienes buscan una herramienta minimalista y directa.

### MindManager

[MindManager](https://www.mindmanager.com/es/) es una herramienta más avanzada que combina mapas mentales con diagramas de flujo y diagramas conceptuales. Ofrece una amplia gama de funcionalidades para la gestión de proyectos y la toma de decisiones. Es ideal para profesionales que buscan una herramienta completay versátil.

### Comparativa de funcionalidades y usos

A la hora de elegir la herramienta adecuada para crearlos, es importante considerar tus necesidades específicas y preferencias. Aquí hay una breve comparativa de las funcionalidades y usos de estas herramientas:

- MindMeister: Destacado por la colaboración en equipo y la facilidad de uso.
- XMind: Ofrece una amplia gama de plantillas y estilos de mapas mentales.
- Coggle: Herramienta simple y directa para mapas mentales rápidos y fáciles.
- MindManager: Ideal para proyectos complejos y gestión de proyectos.

La elección de la herramienta dependerá de tus preferencias personales y necesidades específicas. Muchas de estas aplicaciones ofrecen versiones gratuitas con funciones básicas, lo que te permitirá probarlas antes de decidir cuál se adapta mejor a tu estilo de trabajo.

En la siguiente sección, te proporcionaremos un tutorial paso a paso sobre cómo crear un mapa mental utilizando una de estas aplicaciones, para que puedas comenzar a aprovechar esta valiosa técnica de estudio de inmediato. apla mejor a lu estilo de tra<br>aremos un futorial paso a<br>ciones, para que puedas d

# Tutorial: Cómo Crear un Mapa Mental con Herramientas **Tecnológicas**

En esta sección, te guiaré a través de un tutorial paso a paso sobre cómo crear un mapa mental utilizando una de las herramientas recomendadas, MindMeister. Siéntete libre de utilizar otra herramienta de tu elección siguiendo un proceso similar. A lo largo del tutorial, proporcionaré ejemplos prácticos para ilustrar cada paso.

### Paso 1: Acceso a la Herramienta

Comienza por acceder a la herramienta que hayas elegido para crear tu mapa mental. En este caso, abriremos [MindMeister](https://www.mindmeister.com/es) en tu navegador web.

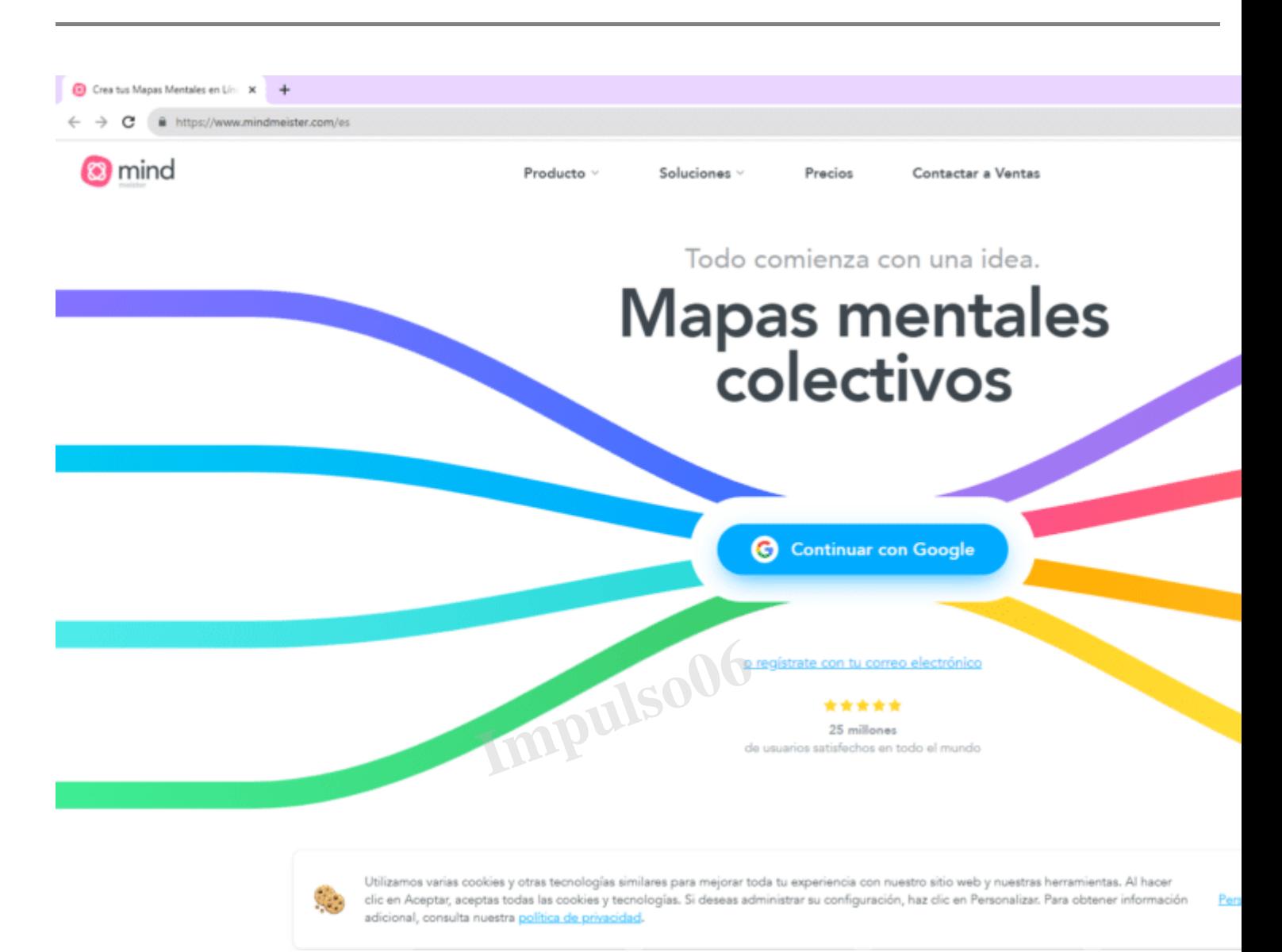

### **Paso 2: Crear un Nuevo Mapa Mental**

Haz clic en "Nuevo Mapa Mental" o la opción similar en la herramienta. Esto creará un lienzo en blanco donde comenzarás a construir tu mapa.

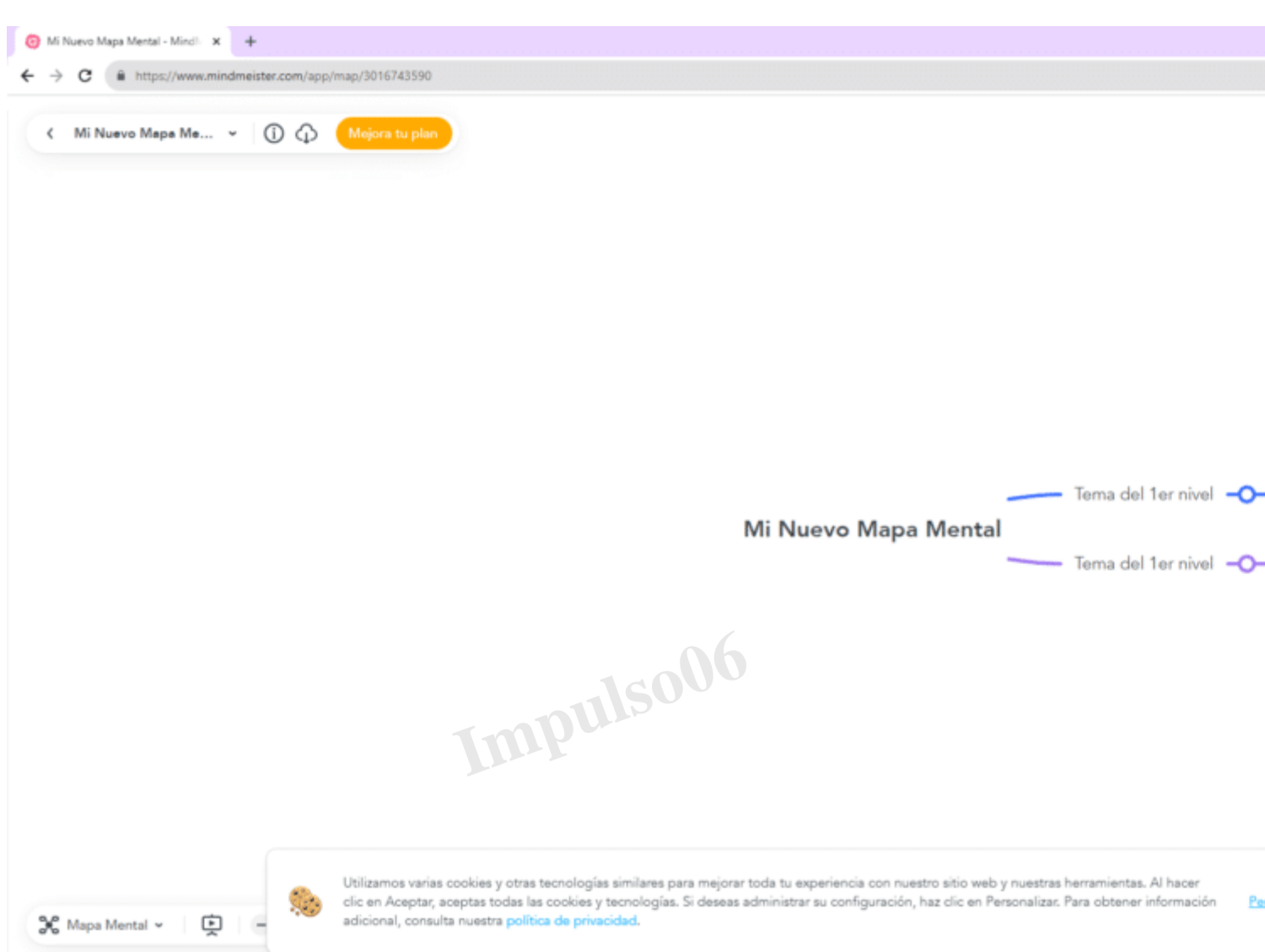

Ejemplo práctico: Imagina que estás estudiando para un examen de historia y deseas crear un mapa mental sobre la Revolución Francesa.

# **Paso 3: Agregar el Tema Central**

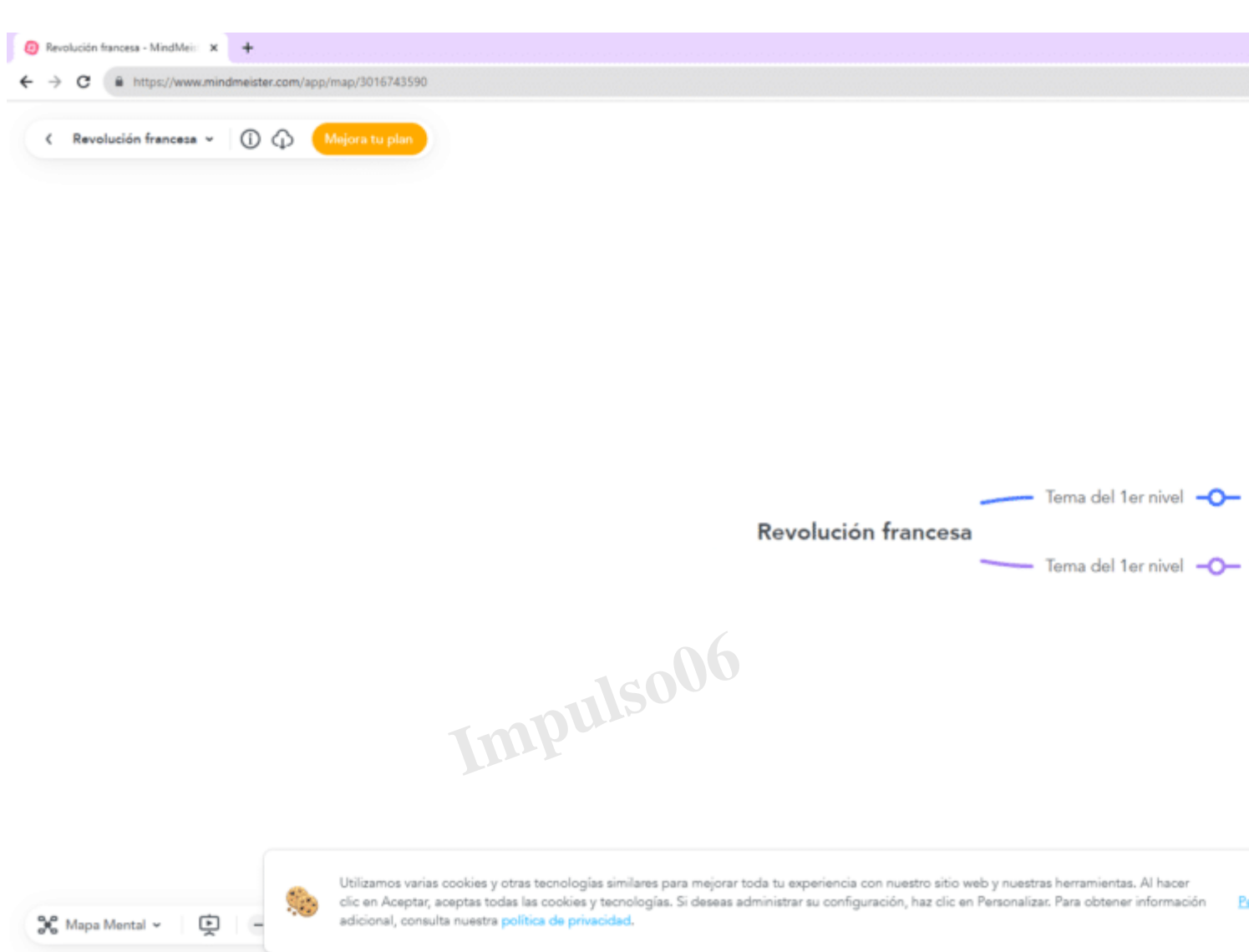

En el centro del lienzo, escribe el tema central de tu mapa mental. En nuestro ejemplo, sería "Revolución Francesa". Esto será el punto de partida para tu mapa.

### **Paso 4: Agregar Ideas Principales**

Añade ideas principales relacionadas con el tema central. Estas ideas se conectarán al tema central a través de líneas, creando ramificaciones.

Ejemplo práctico: Puedes agregar ideas principales como "Causas", "Eventos Clave", "Consecuencias", etc.

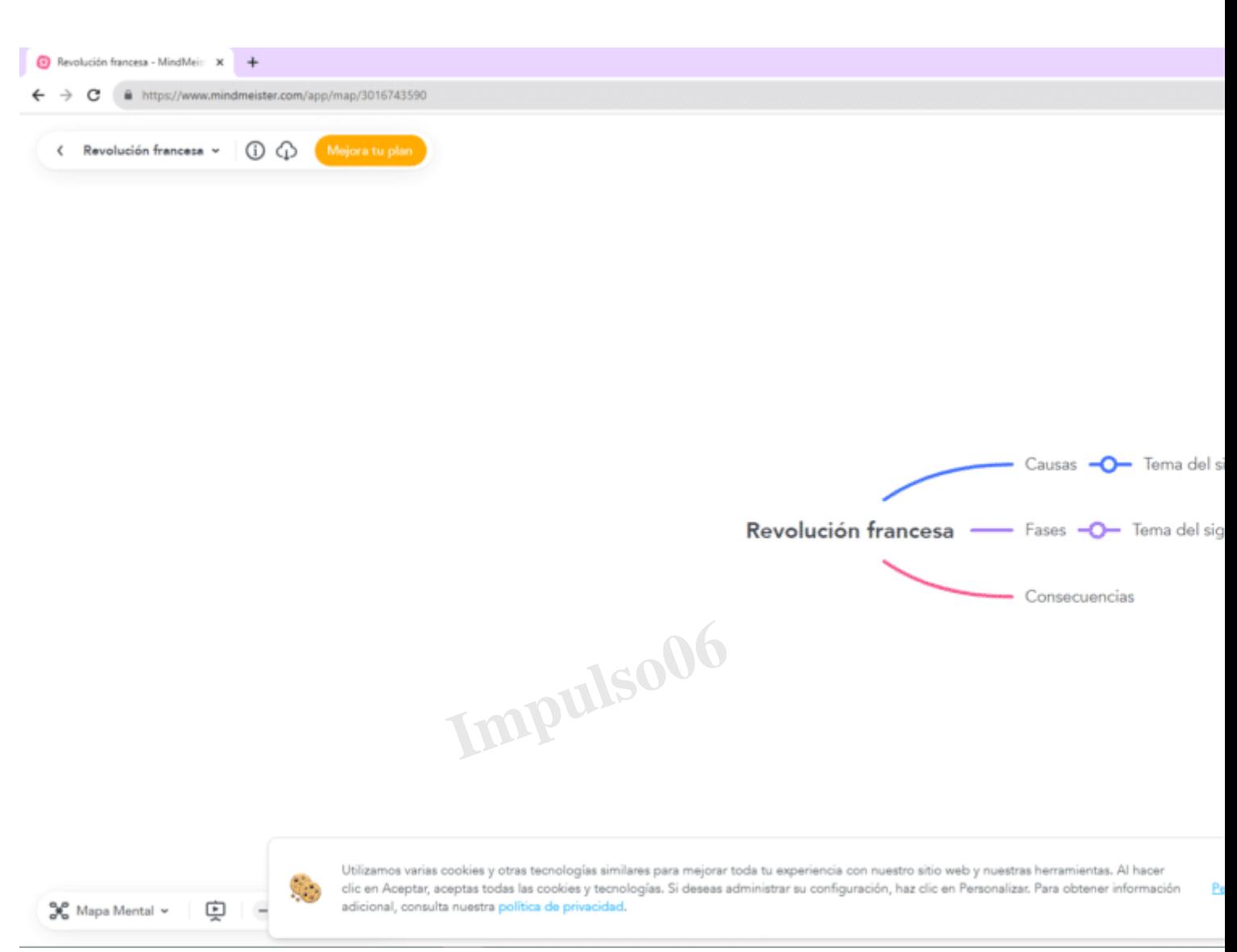

### **Paso 5: Desarrollar Subideas**

Expande cada idea principal con subideas. Estas subideas pueden ser más específicas y detalladas, y se conectarán a las ideas principales con líneas.

Ejemplo práctico: Bajo "Causas", puedes tener subideas como "Desigualdad Social" y "Influencia de la Ilustración".

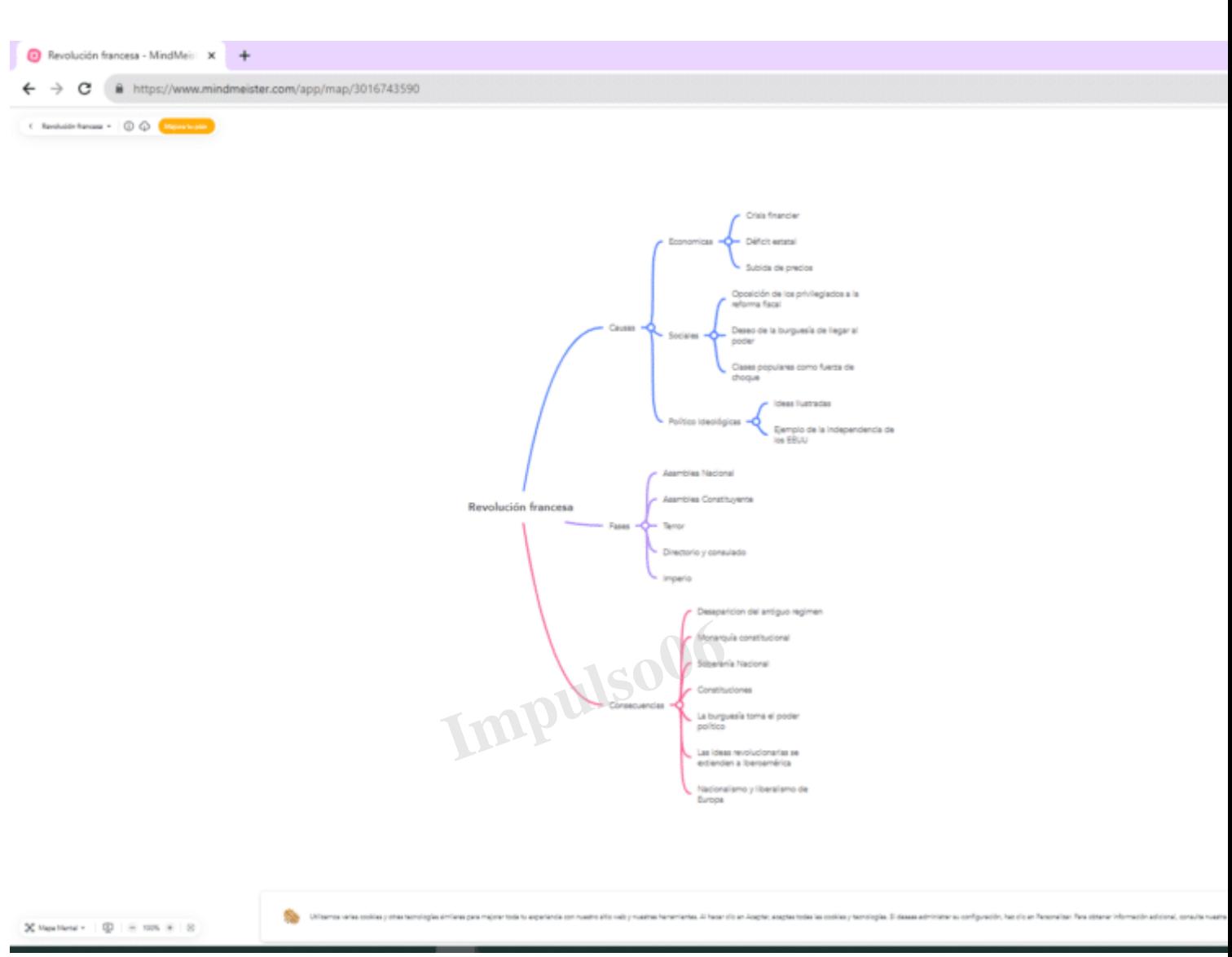

# **Paso 6: Personalizar tu Mapa**

Utiliza las funciones de personalización de la herramienta para agregar colores, iconos y notas a tus nodos. Esto hará que tu mapa sea más visualmente atractivo y útil.

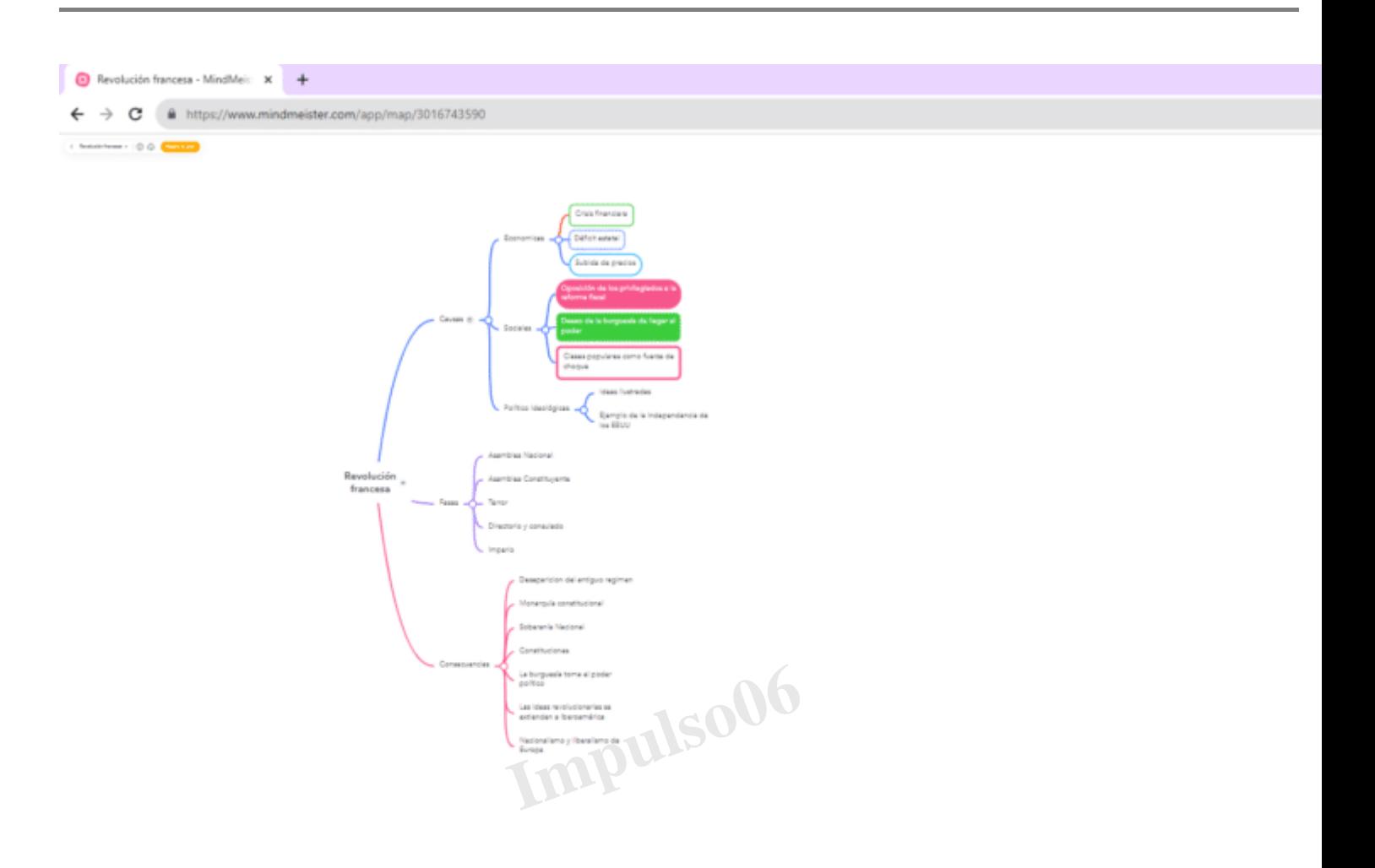

# **Paso 7: Guardar y Compartir**

Cuando hayas completado tu mapa mental, asegúrate de guardarlo. La mayoría de las herramientas te permiten guardar en la nube o exportar en varios formatos. También puedes compartirlo con otros para la colaboración.

Ejemplo práctico: Tu mapa mental sobre la Revolución Francesa ahora está listo para ayudarte en tu estudio. Puedes compartirlo con tus compañeros de clase si lo deseas.

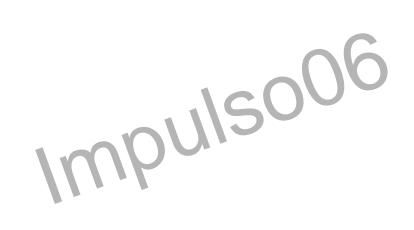

En la versión gratuita solo podras exportarlo en formato resumen, siempre puedes hacer una [captura](https://impulso06.com/domina-las-capturas-de-pantalla-en-windows-guia-completa/)  [de pantalla](https://impulso06.com/domina-las-capturas-de-pantalla-en-windows-guia-completa/) y tenerlo como una imagen.

Ahora que has completado este tutorial, estás listo para utilizar herramientas tecnológicas para crearlos en tu proceso de estudio. Experimenta con diferentes estilos y opciones de personalización para encontrar la forma que mejor se adapte a tu estilo de aprendizaje y necesidades académicas.

# Aplicaciones de Mapas Mentales en Diferentes Áreas de Estudio

Los mapas mentales son una herramienta versátil que puede aplicarse en diversas áreas de estudio, desde matemáticas y historia hasta ciencias y más. A continuación, te proporcionaremos ejemplos concretos de cómo pueden ser útiles en cada una de estas disciplinas:

### **En Matemáticas:**

En matemáticas, pueden ayudarte a visualizar y organizar conceptos matemáticos de manera clara. Por ejemplo, puedes utilizar un mapa mental para desglosar un problema complejo en pasos más simples. En álgebra, un mapa mental podría representar la relación entre variables y ecuaciones, lo que facilitaría la resolución de problemas.

### **Historia**

En la historia, pueden ayudarte a comprender y recordar eventos y cronologías. Puedes crear un mapa mental que represente una línea de tiempo histórica con fechas clave y eventos asociados. Esto te permitirá ver cómo los eventos se relacionan entre sí y cómo se desarrollaron a lo largo del tiempo.

### **En Ciencias**

En ciencias, son útiles para visualizar conceptos científicos y relaciones. Por ejemplo, en biología, puedes crear un mapa mental que explique las interacciones entre diferentes especies en un ecosistema. En química, un mapa mental podría representar la estructura de una molécula y cómo se relaciona con otras sustancias. **Impulso06**

### **Literatura y Lengua**

En el estudio de la literatura y la lengua, pueden ayudarte a analizar obras literarias, personajes y temas. Puedes crear un mapa mental que explore los personajes de una novela, sus relaciones y cómo evolucionan a lo largo de la historia. También son útiles para desglosar la estructura de una narración, como la introducción, el nudo y el desenlace de una historia.

### **En Economía y Negocios:**

En el ámbito económico y de negocios, pueden utilizarse para planificar estrategias, analizar mercados y desglosar procesos empresariales. Por ejemplo, puedes crear un mapa mental que represente el plan de marketing de una empresa, identificando públicos objetivo, canales de comunicación y objetivos específicos.

# **Colaboración y Compartir Mapas Mentales**

Una de las ventajas más destacadas de las herramientas tecnológicas para crearlos es la capacidad de colaborar en tiempo real y compartir el conocimiento de manera eficiente. En esta sección, exploraremos cómo trabajar en grupo utilizando estas herramientas y por qué es fundamental compartir el conocimiento:

### **Cómo trabajar en grupo utilizando estas herramientas**

1. Colaboración en tiempo real: La mayoría de las herramientas tecnológicas permiten la colaboración

en tiempo real, lo que significa que varios usuarios pueden editar y contribuir a un mismo mapa mental simultáneamente. Esto es especialmente útil para proyectos grupales y sesiones de estudio compartidas.

2. Comentarios y discusión: Las herramientas suelen ofrecer funciones de comentarios, lo que permite a los miembros del grupo discutir ideas, hacer preguntas y proporcionar retroalimentación directamente en el mapa mental. Esto facilita la comunicación y la resolución de problemas en equipo.

3. Asignación de tareas: Puedes utilizarlos para asignar tareas a los miembros del grupo. Cada tarea puede representarse como un nodo en el mapa, y se pueden asignar responsabilidades de manera clara. Esto garantiza que todos los miembros estén en la misma página respecto a las tareas y los plazos.

### **La importancia de compartir conocimiento:**

La colaboración y la compartición de conocimiento son esenciales en el ámbito académico y profesional. Al compartir tus mapas mentales, estás contribuyendo al crecimiento colectivo del conocimiento y brindando a otros la oportunidad de aprender y beneficiarse de tu trabajo. Algunas razones por las que compartir conocimiento es fundamental incluyen:

1. Aprendizaje colectivo: Al compartirlos, estás participando en el aprendizaje colectivo. Otros pueden aprovechar tu trabajo, comprender nuevos conceptos y aplicarlos en sus propios estudios o proyectos. los, estás participando er<br>uevos conceptos y aplicar<br>partición de conocimiento

2. Resolución de problemas: La compartición de conocimiento puede llevar a soluciones más efectivas. Cuando diferentes perspectivas se unen en la resolución de problemas, se pueden encontrar soluciones innovadoras y efectivas.

3. Colaboración efectiva: En un entorno profesional, la compartición de conocimiento fomenta la colaboración efectiva y el trabajo en equipo. Permite a los miembros del equipo estar al tanto de los avances y las decisiones tomadas, lo que evita duplicación de esfuerzos y desalineación de objetivos.

# **Organización y Gestión de Mapas Mentales**

Una parte fundamental del uso efectivo de los mapas mentales es la organización y gestión adecuada. Aquí exploraremos estrategias para mantenerlos organizados y actualizados, así como el uso de etiquetas, colores y otros recursos para mejorar su eficacia:

### **Estrategias para mantener mapas mentales organizados**

1. Planificación previa: Antes de crear un mapa mental, considera la estructura que deseas utilizar. Determina los temas clave y cómo se relacionan entre sí. Una planificación sólida te ayudará a evitar desorganización en el futuro.

2. Jerarquía clara: Utiliza una estructura jerárquica para organizar tus ideas. El tema central debe estar en el centro, seguido de ideas principales y luego subideas. Mantener una jerarquía clara facilita la comprensión del mapa.

3. Etiquetas y notas: Utiliza etiquetas y notas para agregar información adicional a tus nodos. Esto te permite incluir detalles importantes sin sobrecargar el mapa visualmente. Las etiquetas también facilitan la búsqueda de contenido en mapas mentales grandes.

### **Uso de etiquetas, colores y otros recursos:**

1. Colores: Asigna colores a nodos o ramificaciones para categorizar información o destacar elementos clave. Por ejemplo, puedes utilizar un color específico para conceptos importantes o fechas críticas en un mapa histórico.

2. Íconos y símbolos: Algunas herramientas de creación de mapas mentales permiten agregar íconos y símbolos a tus nodos. Estos pueden ayudar a representar conceptos o aportar un elemento visual que facilite la comprensión. Por ejemplo, puedes utilizar un icono de una lupa para representar la investigación o un icono de una bombilla para ideas creativas.

3. Enlaces y referencias cruzadas: Cuando estés trabajando en un mapa mental complejo con nodos interconectados, utiliza enlaces y referencias cruzadas para indicar relaciones y conexiones entre ideas. Esto garantiza que puedas navegar de manera efectiva dentro del mapa.

4. Actualización constante: Los mapas mentales no son estáticos, y es importante mantenerlos actualizados a medida que adquieres nuevo conocimiento o cambian las circunstancias. Revisa y modifica tus mapas regularmente para reflejar con precisión tu comprensión actual. **Impulso Exercise Societa**<br> **Indevo conocimiento o calcular propriento di**<br> **Impulso Exercisión de Societa**<br> **Impulso Exercisión de Societa** 

# **Consideraciones de Privacidad y Seguridad**

Al utilizar herramientas tecnológicas para crear mapas mentales, es importante considerar la privacidad y seguridad de la información que manejas. A continuación, presentamos algunas recomendaciones para proteger tu información personal y datos mientras utilizas estas herramientas:

### **Elije herramientas confiables**

Selecciona herramientas de mapas mentales que sean conocidas por su compromiso con la seguridad y la privacidad de los datos. Investiga y lee las políticas de privacidad de la herramienta para comprender cómo manejan la información del usuario.

### **Contraseñas seguras**

Si la herramienta requiere que crees una cuenta, utiliza contraseñas seguras y únicas. Evita contraseñas comunes y asegúrate de cambiarlas regularmente. Utiliza una combinación de letras, números y caracteres especiales para aumentar la seguridad.

### **Autenticación de dos factores**

Si la herramienta ofrece la opción de autenticación de dos factores, actívala. Esto proporciona una capa adicional de seguridad al requerir un segundo método de verificación, como un código generado en una aplicación de autenticación o enviado a tu correo electrónico o teléfono móvil.

### **Control de acceso**

Si compartes tus mapas mentales con otros, asegúrate de configurar adecuadamente los permisos de acceso. Limita el acceso a las personas que necesitan ver o editar el mapa y revoca los permisos cuando ya no sean necesarios.

### **Almacenamiento seguro**

Si decides almacenar tus mapas mentales en la nube, elige servicios de almacenamiento confiables que ofrezcan cifrado y medidas de seguridad sólidas. Asegúrate de mantener tus credenciales de acceso seguras y utiliza servicios de respaldo regulares para proteger tus datos.

### **Evita información sensible**

Si bien los mapas mentales son excelentes para organizar y visualizar información, evita incluir datos personales o sensibles, como números de seguridad social, contraseñas o información financiera, a menos que estés seguro de que la herramienta y el almacenamiento son seguros y privados.

**Impulso06**

### **Actualizaciones y parches**

Mantén las aplicaciones y herramientas que utilices actualizadas con las últimas actualizaciones y parches de seguridad. Esto ayudará a proteger tus datos contra vulnerabilidades conocidas.

# **Futuro de los Mapas Mentales y la Tecnología Educativa**

El uso de mapas mentales en la educación ha evolucionado con los avances tecnológicos y continuará siendo una herramienta valiosa en el futuro. Aquí exploramos las tendencias emergentes en el uso de mapas mentales en la educación y posibles desarrollos tecnológicos que mejorarán esta técnica en los años venideros:

### **Tendencias emergentes en el uso de mapas mentales en la educación**

1. Aprendizaje en línea: El crecimiento del aprendizaje en línea ha impulsado la popularidad de los mapas mentales como herramienta de organización y estudio. Los estudiantes pueden acceder a herramientas de creación de mapas mentales en línea y colaborar en tiempo real con compañeros de todo el mundo.

2. Personalización del aprendizaje: Los mapas mentales se adaptan fácilmente a estilos de aprendizaje individuales. Las tendencias emergentes en educación incluyen la personalización del aprendizaje, y los mapas mentales son una herramienta eficaz para adaptar el contenido a las necesidades de cada estudiante.

3. Integración de multimedia: El enriquecimiento de los mapas mentales con contenido multimedia, como videos, enlaces a recursos en línea y gráficos interactivos, mejora la experiencia de aprendizaje.

Esta tendencia está en constante crecimiento, lo que permite a los estudiantes acceder a una variedad de recursos y enfoques de aprendizaje.

### **Posibles desarrollos tecnológicos que mejorarán esta técnica:**

1. Inteligencia Artificial (IA): La IA tiene el potencial de mejorar la creación y el uso de mapas mentales. Puede ofrecer recomendaciones sobre cómo estructurar mapas mentales de manera más efectiva y sugerir recursos relevantes para el estudio.

2. Realidad Virtual (RV) y Realidad Aumentada (RA): La RV y la RA pueden llevar la creación de mapas mentales a un nuevo nivel. Los estudiantes podrán interactuar con mapas mentales tridimensionales y explorar conceptos de manera más inmersiva.

3. Analítica de datos educativos: Las herramientas de mapas mentales podrían aprovechar análisis de datos para evaluar el progreso y el rendimiento del estudiante. Esto permitiría una retroalimentación más personalizada y eficaz.

4. Herramientas de colaboración avanzadas: La colaboración en tiempo real en mapas mentales podría mejorarse con funciones avanzadas, como análisis de voz y vídeo para facilitar la comunicación en proyectos grupales.

El futuro de los mapas mentales en la educación es prometedor, ya que las tendencias actuales y los desarrollos tecnológicos anticipados están diseñados para hacer que esta técnica sea aún más accesible, efectiva y personalizada. Los estudiantes y educadores pueden esperar un continuo avance en el uso de mapas mentales como herramienta de aprendizaje y organización en las aulas virtuales y físicas. a educación es prometedo<br>están diseñados para had<br>.os estudiantes y educado

# **Conclusiones Herramientas Tecnológicas para Crear Mapas Mentales para Estudiar**

En este artículo, hemos explorado el mundo de los mapas mentales como una valiosa técnica de estudio en 2023. Hemos abordado diversos aspectos, desde su definición y evolución histórica hasta los beneficios que ofrecen en el proceso de aprendizaje.

Hemos examinado las diferencias entre los mapas mentales tradicionales y los mapas mentales tecnológicos, destacando las ventajas de utilizar herramientas tecnológicas para su creación y colaboración en tiempo real.

Además, hemos presentado una variedad de aplicaciones y software diseñados para crear mapas mentales, junto con una comparativa de sus funcionalidades y usos. Hemos proporcionado un tutorial paso a paso sobre cómo crear un mapa mental utilizando una de estas herramientas, con ejemplos prácticos.

También hemos explorado las aplicaciones de los mapas mentales en diferentes áreas de estudio, desde matemáticas hasta historia y economía, destacando su versatilidad como herramienta educativa.

Hemos discutido la importancia de la colaboración y compartir conocimiento a través de mapas mentales en el trabajo en grupo, así como estrategias de organización y gestión para mantenerlos eficaces y actualizados.

Además, hemos abordado consideraciones de privacidad y seguridad al utilizar estas herramientas, subrayando la importancia de proteger la información personal y sensible.

Finalmente, hemos explorado el futuro de los mapas mentales en la educación, destacando tendencias emergentes y posibles desarrollos tecnológicos que mejorarán esta técnica en los años venideros.

# **Preguntas Frecuentes sobre Mapas Mentales**

Los mapas mentales son una técnica de estudio versátil y efectiva. A continuación, respondemos algunas preguntas frecuentes que pueden ayudarte a comprender mejor su uso y beneficios.

### **¿Qué es un mapa mental?**

Un mapa mental es una representación gráfica de ideas, conceptos y relaciones. Se utiliza para organizar información de manera visual y jerárquica. Un mapa mental es una representación gráfica de ideas, conceptos<br>organizar información de manera visual y jerárquica.<br>**Impulso de usar mapas mentales?** 

Los beneficios incluyen una mejor retención de información, facilitar la comprensión de conceptos, fomentar la creatividad y mejorar la organización de ideas.

### **¿Cuándo debo usar un mapa mental?**

Los mapas mentales son útiles para la planificación, el estudio, la resolución de problemas, la toma de decisiones y la generación de ideas. Pueden aplicarse en una variedad de situaciones.

### **¿Cuál es la diferencia entre un mapa mental tradicional y uno tecnológico?**

Los mapas mentales tradicionales se crean a mano en papel, mientras que los tecnológicos se generan en aplicaciones en línea o software especializado, ofreciendo ventajas como la edición y colaboración en tiempo real.

### **¿Qué aplicaciones y software recomendados para crear mapas mentales?**

Algunas opciones populares son MindMeister, XMind, Coggle y MindManager. La elección depende de tus preferencias y necesidades.

### **¿Cómo puedo compartir un mapa mental con otros?**

La mayoría de las herramientas permiten compartir mapas mentales a través de enlaces o invitaciones

por correo electrónico. Los destinatarios pueden ver o editar el mapa según los permisos que les otorgues.

### **¿Se pueden utilizar mapas mentales en matemáticas?**

Sí, los mapas mentales son útiles para visualizar conceptos matemáticos y desglosar problemas en pasos más simples.

### **¿Cómo mantener mis mapas mentales organizados?**

Planifica previamente, utiliza una estructura jerárquica, etiquetas y notas, y mantén una actualización constante.

### **¿Son seguros los datos en las herramientas de mapas mentales en línea?**

La seguridad varía según la herramienta, por lo que es importante elegir opciones confiables y seguir prácticas de seguridad, como contraseñas seguras y configuración de permisos adecuada.

### **¿Cómo puedo aprovechar los mapas mentales en la colaboración en grupo?**

Puedes colaborar en tiempo real, utilizar comentarios y asignar tareas a través de los mapas mentales para proyectos grupales. **IMPULSON**<br> **IMPULS** 

### **¿Cuál es el futuro de los mapas mentales en la educación?**

El futuro implica un mayor uso en el aprendizaje en línea, personalización del aprendizaje y la integración de multimedia para una experiencia de aprendizaje más enriquecedora.

### **¿Puedo utilizar mapas mentales en presentaciones?**

Sí, los mapas mentales son excelentes para resumir y presentar información de manera visual y efectiva.

### **¿Son adecuados para el aprendizaje de idiomas?**

Sí, los mapas mentales pueden ayudarte a organizar vocabulario, estructuras gramaticales y práctica de idiomas de manera efectiva.

### **¿Son útiles para la toma de decisiones empresariales?**

Sí, los mapas mentales son valiosos en la planificación estratégica, la identificación de objetivos y la resolución de problemas en el entorno empresarial.

### **¿Cuáles son las mejores prácticas para diseñar un mapa mental efectivo?**

Utiliza una estructura clara, limita el uso de texto y utiliza colores, íconos y referencias cruzadas para

mejorar la comprensión.

### **¿Son adecuados para niños en la educación?**

Sí, los mapas mentales son útiles para enseñar a los niños a organizar y comprender conceptos de manera visual y lúdica.

### **¿Puedo utilizar mapas mentales en la resolución de problemas científicos?**

Sí, los mapas mentales son efectivos para visualizar y analizar problemas científicos y relaciones entre variables.

### **¿Puedo imprimir mapas mentales creados en línea?**

Sí, la mayoría de las herramientas permiten la impresión de mapas mentales para su uso fuera de línea.

### **¿Cómo puedo aprender a crear mapas mentales?**

Existen tutoriales en línea y recursos educativos que te guiarán en la creación de mapas mentales. La práctica regular es clave para perfeccionar esta habilidad. Existen tutoriales en línea y recursos educativos que te guiarán en la creación d<br>práctica regular es clave para perfeccionar esta habilidad.<br>**Interpretador de Son los mapas mentales útiles en la invest<mark>igación académica?</mark>** 

Sí, los mapas mentales son excelentes para organizar ideas y conceptos en la investigación académica, ayudándote a visualizar relaciones y jerarquías en tus estudios.

# **Glosario de Términos Clave sobre Mapas Mentales**

### **Mapa Mental**

Una representación gráfica de ideas, conceptos y relaciones que se utiliza para organizar información de manera visual y jerárquica.

#### **Nodo**

Un elemento individual en un mapa mental que representa una idea o concepto. Los nodos se conectan entre sí para formar una estructura.

#### **Tema Central**

El nodo principal en un mapa mental que suele estar en el centro y del cual se derivan todas las ideas principales y subideas.

#### **Ideas Principales**

Los nodos que se conectan directamente al tema central y representan conceptos clave o categorías principales en un mapa mental.

#### **Subideas**

Nodos que se derivan de las ideas principales y representan conceptos secundarios o detalles relacionados en un mapa mental.

#### **Ramificación**

Las conexiones que se extienden desde un nodo principal para conectar ideas principales y subideas en un mapa mental.

#### **Colores**

El uso de colores para categorizar o destacar nodos y conexiones en un mapa mental, lo que facilita la comprensión y organización. **Impulso06**

#### **Iconos**

Símbolos visuales utilizados en un mapa mental para representar conceptos o elementos específicos y mejorar la comprensión.

#### **Etiquetas**

Información textual que se agrega a los nodos para proporcionar detalles adicionales o descripciones en un mapa mental.

#### **Creatividad**

La capacidad de los mapas mentales para fomentar la generación de ideas y la conexión de conceptos de manera creativa.

#### **Planificación**

El uso de mapas mentales en la organización y planificación de proyectos, tareas y metas para una mejor visualización y seguimiento.

#### **Resolución de Problemas**

La aplicación de mapas mentales en el análisis y resolución de problemas al desglosarlos en componentes más manejables.

### **Aprendizaje**

El uso de mapas mentales como herramienta de estudio para mejorar la comprensión y retención de información.

#### **Colaboración**

La capacidad de trabajar en grupo y colaborar en tiempo real en mapas mentales para proyectos compartidos.

**Impulso06**